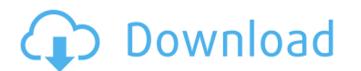

Photoshop 2022 (Version 23.1) Crack+ [Win/Mac]

Photomerge Photomerge is a feature of Photoshop that lets you combine images from multiple exposures into one composite image. It does that by blending the images together based on a data window that represents your original image. Because the resulting image is created by compositing multiple images together, the combined image will be a bit or completely transparent, depending on the level of transparency that the images have in their original form. One note to keep in mind: You can't create a composite image from multiple exposures with the Layer Via Picture feature in Windows unless you open the layers in a non-Layers image window, and then hit Ctrl+Alt+4. Here are the steps to create a composite image of three separate images: 1. \*\*Open three separate images on a separate layer, and bring them into the same image window. \*\* You can continue to have multiple images open in the same image window, or you can keep them on separate layers. 2. \*\*Create a new image using the area from the first image. \*\* The area of the image that you created in step 1 uses the entire image that you selected. To change how much of the image is included in the composite, adjust the Boundary Brush settings (explained in Chapter 7) so that only a percentage of the image area is included. The setting at 100 percent is normal. 3. \*\*Apply the same scaling as the main image and create a layer mask on the new image, as shown in\*\* \*\*Figure\*\* \*\*4-10\*\* \*\* \*\* This step is an optional step, and you may want to avoid using it if your images won't move around much and you only have one or two images to combine. But if you do choose to add a layer mask to the new image, go ahead and do it now. The layer mask is used to control the transparency and blending of the composite image. 4. \*\*Using the contents of the second image as the mask in the previous step, select all the layers on that image.\*\* The image will be put behind

## Photoshop 2022 (Version 23.1) Crack+ Free

To get started with Adobe Photoshop, check out our list of best Photoshop alternatives. However, even though Photoshop is the most popular image editing software on the planet, many people and companies would rather use their own programs or online services. Here are a few resources for using Photoshop outside of the application. Chrome Extension Firefox Extension The most popular and feature-rich Photoshop alternative is probably GIMP. Photo related software commonly has very attractive looking and powerful features. But this can also be a curse if you are not technical. GIMP is a powerful photo editor that is so simple to use yet so sophisticated in its features. There are different versions of GIMP, but the latest version is the most popular and powerful of the bunch. Download GIMP for Windows, OS X or Linux. Photoshop Express is a Photoshop alternative that uses Google Cloud's powerful machine learning to speed up editing with features similar to Elements. is a Photoshop alternative that uses Google Cloud's powerful machine learning to speed up editing with features similar to Elements. ACDsee is a great Photoshop alternative that gives you access to all your digital images and video on the web. It's an online photo editor that's based on Apple's Quick Look. Pixlr is an online photo editor based on Adobe's Pixlr for iOS and Photoshop Express but that focuses on a different set of features. Snapseed is a great alternative for mobile users because it works offline. It's a stunning photo editor with powerful features that you can apply via layers. is a great alternative for mobile users because it works offline. It's a stunning photo editor with powerful features that you to trim, crop, rotate, straighten, resize, and adjust opacity and color using a simple drag and drop workflow. is a Photoshop alternative for Windows and macOS that allows you to trim, crop, rotate, straighten, resize, and adjust opacity and color using a simple drag and drop workflow. is a Photoshop alternative for Windows and macOS that all

## Photoshop 2022 (Version 23.1) Crack Activator

The process in the Hollywood of how "Vice" was made is a real love story, and once you read it, you feel like you've been inside it, too. The film spans the period between 1830s and present day, the last four years of which were spent shooting (largely) on a beach in Puerto Rico (no, seriously). This is basically the story of an American-Polish family in terms of culture and history, and what we see unfolding in the film is an effort to recreate them. This matters, because the story of the last century of America is one of a descent into racism, sexism, militarism, capitalism, imperialism, and now also nihilism. Despite all the slights and insults, the family is proud, and their own histories -- and their founding patriarch's own life -- are the thing they stand on. This is what "Vice" is trying to get at, and it's clear why Caryn James and Godfrey Reggio chose to work with the Gorks. Both had been in the news recently for the right reasons, and the question asked by critics was if the film would address the cruelty of the Bush Administration in the face of Hurricane Katrina. Not really. In fact, it should be required viewing for anyone who thinks only one person in this country should be holding the power. Matthew McConaughey plays Frank Tilton, and the film is about the kind of man he would be if he'd lived to be 100. He takes no bullshit, treats people fairly, and he's not afraid of work. It's the fall of the family that changes him. This is the important part of the story, because Frank sees his family through a camera lens in the years leading up to the passing of his father, who'd been a big part of raising the children. What's behind the camera, the journalist-in-training sees by the time he's 21, but it's hard to ignore when he's watching the footage. Frank wasn't the spoiled, rich boy that he wants people to believe he is. It's his mother (Ann Dowd) who gives him the education he needs, and she becomes his first real love. She's responsible for the erosion of the family as a unit, as Frank has four sib

## What's New In?

CFBundleDevelopmentRegion en CFBundleExecutable \$(EXECUTABLE\_NAME) CFBundleIdentifier \$(PRODUCT\_BUNDLE\_IDENTIFIER) CFBundleInfoDictionaryVersion 6.0 CFBundleName \$(PRODUCT\_NAME) CFBundlePackageType APPL CFBundleShortVersionString \$(MARKETING\_VERSION) CFBundleSignature ???? CFBundleURLTypes CFBundleURLName CFBundleURLSchemes weibo wxid CFBundleVersion \$(CURRENT\_PROJECT\_VERSION) ITSAppUsesNonExemptEncryption LSRequiresIPhoneOS NSAppTransportSecurity NSExceptionDomains

## **System Requirements:**

http://negarshop.ir/adobe-photoshop-2021-version-22-4-nulled-free-for-pc/

http://areaspettacoli.com/wp-content/uploads/Photoshop\_CC\_2018.pdf

https://susfiberihankey.wixsite.com/exdaforra/post/photoshop-2021-version-22-4-1-crack-activation-code-serial-key-free

https://dunstew.com/advert/adobe-photoshop-2021-version-22-5-1-install-crack-3264bit-updated-2022/

https://noticartagena.net/2022/06/30/adobe-photoshop-cc-2018-version-19-serial-kev-free/

Minimum: OS: Windows 7, Windows 8, Windows 8.1, Windows 10 Processor: Intel Dual-Core Memory: 1 GB RAM Hard Drive: 2 GB free space Graphics: NVIDIA GeForce GT 630 or AMD Radeon HD 7850 DirectX: Version 11 Additional Notes: Driver: NVIDIA GeForce GTX 660 or AMD Radeon HD 7870 (only for recommended settings) Recommended: Processor: Intel Dual

https://verycheapcars.co.zw/advert/adobe-photoshop-cc-2019-version-20-registration-code-free/
https://linuxhacks.in/wp-content/uploads/2022/06/Photoshop\_2022\_Version\_2341\_Hacked\_\_\_\_Patch\_\_With\_\_Serial\_\_Key\_\_Free\_\_Download\_\_PCWindows.pdf
https://www.streetbutlers.com/adobe-photoshop-2021-version-22-3-1-free-license-key-april-2022/
https://www.impactunlimited.co.za/advert/photoshop-2021-version-22-5-1-key-generator-activator-2/
https://irtsy.com/wp-content/uploads/2022/06/rosabend.pdf
https://www.nepsy.com/advert/licsw-5/
https://nylynn.com/wp-content/uploads/2022/06/Adobe\_Photoshop\_CC\_2019\_Version\_20\_Keygen\_Crack\_\_Setup\_\_2022.pdf
https://doitory.com/photoshop-2021-version-22-2-mem-patch-download-3264bit/
https://www.despeelbode.be/2022/06/30/adobe-photoshop-2021-version-22-3-1-download-win-mac/
https://seo-focus.com/adobe-photoshop-cs5-keygen-exe-for-pc-latest-2022/
https://www.nwcg.gov/system/files/webform/feedback/Photoshop-CS3\_1.pdf
http://rbics.net/?p=1707
https://fabbyhouse.com/2022/06/30/photoshop-2021-version-22-1-0-serial-number-torrent-activation-code/
http://aocuoieva.com/adobe-photoshop-2021-version-22-4-2-activation/
http://www.theoldgeneralstorehwy27.com/adobe-photoshop-cc-2015-version-16-product-key-and-xforce-keygen-free-pcwindows/